### **SONY**<sub>®</sub>

# Digital Video Camera Module

**Technical Manual** 

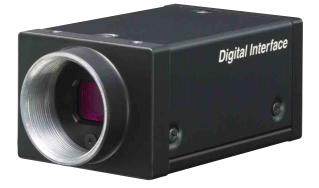

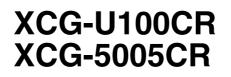

© 2011 Sony Corporation

### Table of Contents

#### Overview

| Features                                | 3      |
|-----------------------------------------|--------|
| Notes on Operation                      | 4      |
| Typical CCD Phenomena                   | 4      |
| System Components                       | 5      |
| Connection                              | 6      |
| Location and Function of Parts and      |        |
| Operation                               | 7      |
| Front/Top/Bottom                        |        |
| Rear                                    | 7      |
|                                         |        |
|                                         | 8      |
| Using a Tripod                          |        |
| Using a Tripod<br>Connecting the Cables | 8      |
| Using a Tripod                          | 8<br>8 |

### Functions

| Camera Drive System               | . 10 |
|-----------------------------------|------|
| Triggering                        | . 11 |
| Trigger Polarity                  | . 11 |
| Special Trigger Modes             | . 11 |
| Shutter                           | . 12 |
| Trigger Inhibit                   | . 12 |
| Trigger Delay                     | . 13 |
| Multi-Function Outputs            | . 13 |
| General-Purpose Input (GPI)       | . 13 |
| Gain                              | . 13 |
| Digital Pedestal                  | . 14 |
| Digital Clamp                     |      |
| (XCG-5005CR only)                 | . 14 |
| Digital Gain                      | . 14 |
| Digital ON/OFF                    |      |
| (XCG-5005CR only)                 |      |
| Pixel Gain                        |      |
| White Balance                     |      |
| Look-Up Table (LUT)               | . 15 |
| Switching Output Bit Length       | . 15 |
| Test Chart                        | . 15 |
| Partial Scan                      | . 16 |
| Frame Rate Control                | . 17 |
| Image Acquisition Modes           | . 17 |
| Memory Channels and User Memories | . 17 |
| Network Functions                 | . 17 |

### **Control Operations**

| Camera Control Registers | 19 |
|--------------------------|----|
| Memory Channel Registers | 26 |
| Default Value List       | 30 |

| Max/Min Value List33 | , |
|----------------------|---|
| Additional Note35    | , |

### Specifications

| Specifications |  |
|----------------|--|
|----------------|--|

### Appendix

| Spectral Sensitivity (Relative Response) |  |
|------------------------------------------|--|
| Parameters                               |  |
| Dimensions                               |  |

#### Overview

The XCG-U100CR/XCG-5005CR is a color digital video camera module that supports 1000BASE-T interface.

### **Features**

#### **GigE Vision-compliant**

Conforming to GigE Vision version 1.2 standards, this unit is capable of transmitting uncompressed images at high efficiency.

#### High image quality

Progressive-scan CCD produces high-precision, high-speed images.

The XCG-U100CR equips a 2,000,000-pixel CCD that enables image output at 27 frames per second. The XCG-5005CR equips a 5,000,000-pixel CCD that enables image output at 15 frames per second. By adopting square pixels, images can be processed using the original aspect ratio without a converting procedure.

#### **Body fixing**

The screw holes to install the camera module are located under the front and rear panels. Installing the camera module at these points minimizes deviation of the optical axis.

#### Various mode settings

The following mode settings can be configured via controls from the host device.

- Gain
- Read mode: Normal
- Partial scan
- Shutter: Normal/Trigger shutter
- Shutter speed
- Gamma
- Switching an output Bit Length
- Binarization
- White Balance

### External trigger shutter function (2 to 1/100,000 sec.)

You can obtain still images by synchronizing with external trigger signals and operating the shutter at your own timing. This function is useful to shoot a fastmoving object clearly.

#### Partial scan

The camera module can limit the number of effective video output lines to achieve high frame rates, enabling high-speed image processing.

#### Frame rate control

You can change the frame rate while maintaining the shutter setting. This is useful when you want to reduce packet sizes per time by lowering the frame rate and reduce network traffic.

#### Note

Normal connection between the camera and the host system may not be established if the camera is turned on before system initialization is complete on the host device. Wait for completion of host device system initialization before turning on the camera.

### **Notes on Operation**

#### **Power supply**

You can supply power via the DC connector using the power adapter.

Use DC-700/700CE which is the stable power source free from ripple or noise.

#### Locations for operation and storage

Avoid operation or storage in the following places.

- Extremely hot or cold locations. Operating temperature is -10 °C to +50 °C (14 °F to 122 °F).
- Locations subject to strong vibration or shock.
- Near generators of strong electromagnetic radiation such as TV or radio transmitters.

#### Care

Use a blower to remove dust from the surface of the lens or optical filter. Clean the exterior with a soft, dry cloth. If the camera is very grimy, apply a cloth soaked in a mild detergent then wipe with a dry cloth. Do not apply organic solvents such as alcohol or benzine which may damage the finish.

#### Note on laser beams

Laser beams may damage a CCD. You are cautioned that the surface of a CCD should not be exposed to laser beam radiation in an environment where a laser beam device is used.

#### Note

Some fading will occur with the color filter of the color CCD after prolonged exposure to bright light. In addition, some variation may occur in the spectral sensitivity characteristics of the built-in infrared-cut filter for reasons such as change over time. The above factors may result in variation in coloring after extensive use of the camera, but this does not indicate a malfunction.

In such cases, simply readjust the white balance.

### **Typical CCD Phenomena**

The following effects on the monitor screen are characteristic of CCD cameras. They do not indicate any fault with the camera module.

#### Smear

This occurs when shooting a very bright object such as electric lighting, the sun, or a strong reflection. This phenomenon is caused by an electric charge induced by infrared radiation deep in the photosensor. It appears as a vertical smear, since the CCD imaging element uses an interline transfer system.

#### Vertical aliasing

When you shoot vertical stripes or lines, they may appear jagged.

#### Blemishes

A CCD image sensor consists of an array of individual sensor elements (pixels). A malfunctioning sensor element will cause a single pixel blemish in the picture. (This is generally not a problem.)

#### White speckles

While CCD image pickup device is made by an accurate technique, imperceptible speckless may rarely come up on the screen due to cosmic rays and so on. This is connected to the principle of CCD image pickup device, not a malfunction. And the white speckless are easy to come up in the following conditions.

- Using the camera in high temperature
- When turning up the gain

#### Level difference between left and right

As CCD used in XCG-5005CR adopts the left-right 2 ch output system, left half and right half of the image area are output individually. Sometimes a level difference may appear in the center of the window according to the setting mode of the camera. This is not a malfunction.

#### Blooming

This is a phenomenon in which the light from very bright objects appears to overflow into neighboring areas in an image.

#### Note

If strong light enters a wide area of the screen, the screen may become dark.

This is not a malfunction. If this occurs, avoid strong light or adjust the lens iris to reduce the light amount.

## Overview

### **System Components**

The Camera Module system comprises the following optional products (sold separately from the Camera Module).

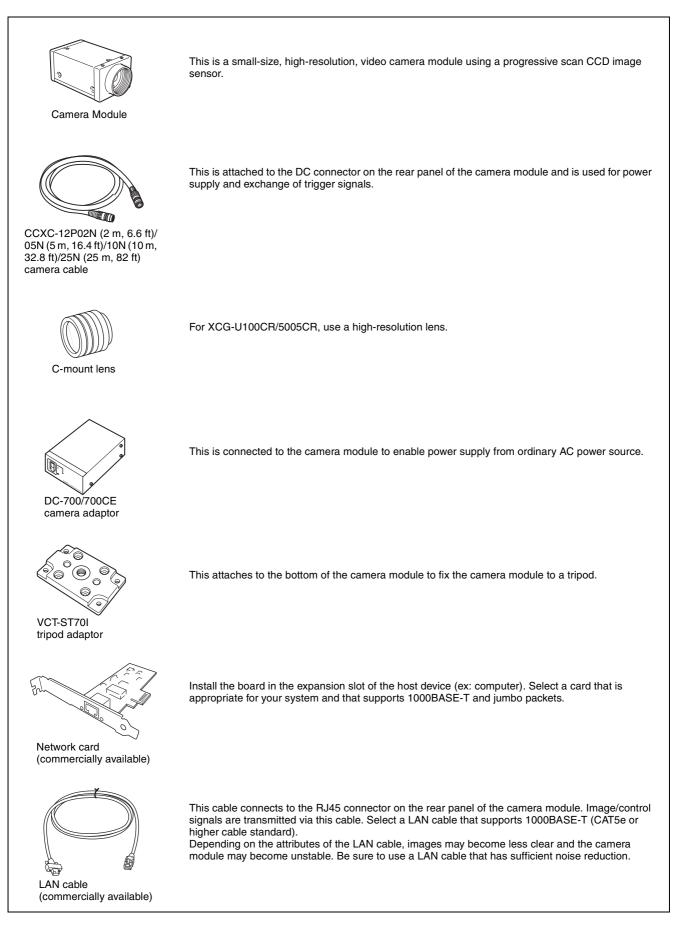

### Connection

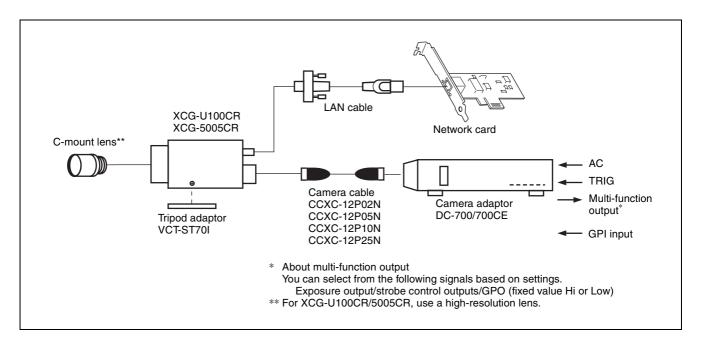

### **Location and Function of Parts and Operation**

#### Front/Top/Bottom

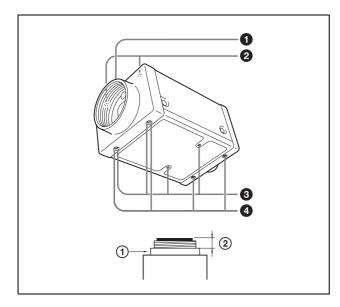

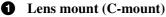

#### Note

The lens must not project more than 10 mm (13/32 inch) from the lens mount.

(1) Lens mount face (2) 10 mm (13/32 inch) or less

**2** Guide screw holes (Top)

**3** Guide screw holes/Tripod screw holes (bottom) When using a tripod, use these four screw holes to attach a VCT-ST70I tripod adaptor.

#### Note

Use the screws (M2 × 6 (2); M3 × 8 (2)) supplied with the tripod adaptor when installing it on the camera module.

#### **4** Reference screw holes (bottom)

These precision screw holes are for locking the camera module. Locking the camera module into these holes secures the optical axis alignment.

#### Note

Refer to XCG-U100CR/XCG-5005CR Demensions in page 39 for about the position/size of the Guide hole and the Reference hole.

#### Rear

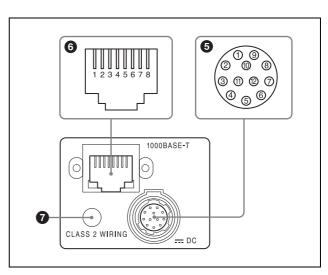

**OC (DC power input) connector (12-pin)** You can connect a camera cable CCXC-12P05N etc. to input the +12 V DC power supply. The pin configuration of this connector is as follows. For details on the pin arrangement, see the following table.

| Pin No. | Signal                                        | Pin No. | Signal            |
|---------|-----------------------------------------------|---------|-------------------|
| 1       | Ground                                        | 7       | GPI input (ISO +) |
| 2       | 12 V DC                                       | 8       | Ground            |
| 3       | Ground                                        | 9       | NC                |
| 4       | Multi-function<br>output <sup>*</sup> (TTL)   | 10      | NC                |
| 5       | Multi-function<br>output <sup>*</sup> (ISO –) | 11      | Triger input      |
| 6       | Multi-function<br>output <sup>*</sup> (ISO +) | 12      | GPI input (ISO –) |

#### \* About multi-function output

You can select from the following signals based on settings.

Exposure output/strobe control outputs/GPO (fixed value Hi or Low)

See page 8 for pin 4 TTL output level and pin 11 trigger input level specifications.

#### 6 RJ45 connector

You can connect a LAN cable to this connector to control the camera module from a host device to output image to a host device.

| Pin No. | Signal | Pin No. | Signal |
|---------|--------|---------|--------|
| 1       | TP1 +  | 5       | TP3 –  |
| 2       | TP1 –  | 6       | TP2 –  |
| 3       | TP2 +  | 7       | TP4 +  |
| 4       | TP3 +  | 8       | TP4 –  |

#### **7** POWER LED

Flashes or lights based on the internal status of the camera.

Flashing: Obtaining IP address. Lit: IP address obtained.

#### Using a Tripod

To use the tripod, install the tripod adaptor VCT-ST70I (not supplied) on the camera module.

Use a tripod screw with a protrusion  $(\ell)$  extending from the installation surface, as follows, and tighten it, using a screwdriver.

4.5 to 5.5 mm

0.18 to 0.22 inches

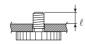

#### Note

If you install a tripod adapter (not supplied), use the screws provided.

#### **Connecting the Cables**

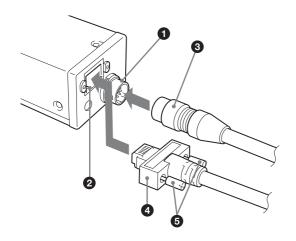

Connect the camera cable to the DC connector and the LAN cable to the RJ45 connector respectively. When you connect the LAN cable, turn the two fastening screws on the connector to secure the cable tightly.

**1** DC connector

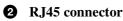

**3** Camera cable

4 LAN cable

#### **6** Fastening screws

Connect the other end of the camera cable to the DC-700/700CE and the other end of the LAN cable to the Network card.

#### Multi-Function Output Specifications

When exposure output is selected, signal output is valid during image sensor exposure. When strobe control output is selected, output signal timing and pulse width can be precisely set to control external devices such as strobes connected to the camera. Output signal polarity can be set for both exposure and strobe control outputs. TTL output termination impedance should be at least 10 k $\Omega$ .

Illustrations of positive-polarity multi-function TTL output.

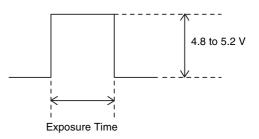

When using ISO (+ or -), be sure to use an external power supply between +5 and +24 V DC in combination with resistance.

Refer to the following circuit diagram.

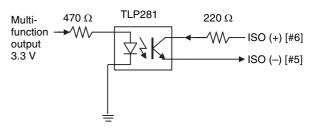

#### Note

When GPO (fixed-value, general-purpose output) is selected, the fixed output varies depending on the register setting value. Register setting value 0: fixed Low Register setting value 1: fixed Hi

#### **GPI Input Specifications**

Be sure to use an external power supply between +5 and +24 V DC in combination with resistance. Refer to the following circuit diagram.

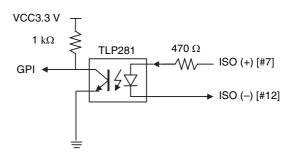

#### **Trigger Input Specifications**

When trigger input polarity is positive

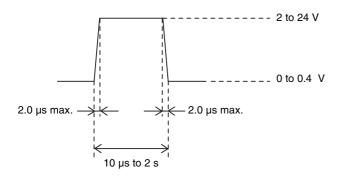

When trigger input polarity is negative

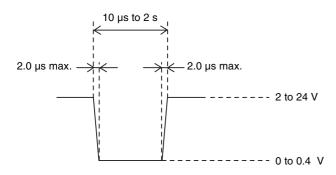

The voltage values described in the above diagram are the values when the terminating impedance is 10  $k\Omega$  or more.

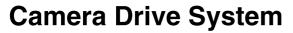

The camera drive system functions as follows.

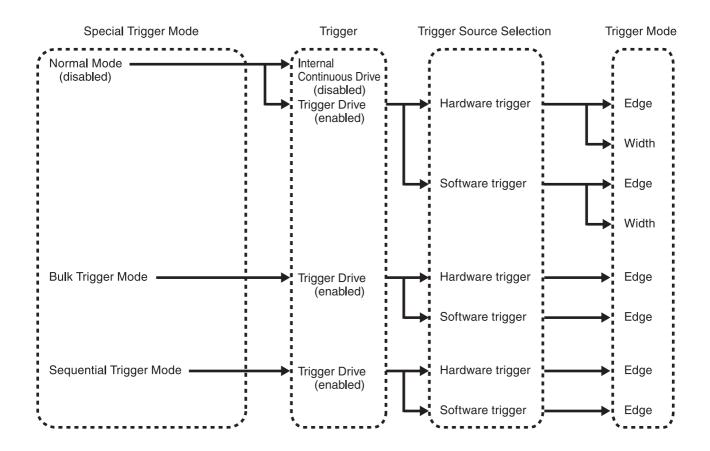

# Functions

### Triggering

The camera can be triggered by hardware or software triggering events.

#### Hardware Triggering

Hardware triggering is performed by applying a signal to an input on the 12-pin connector.

Exposure occurs according to the predetermined timing of the trigger signal, which serves as the drive signal for acquiring video images. An image is acquired whenever the drive signal is valid. This function is used for shooting simultaneous video with multiple cameras.

#### Software Triggering

Software triggering is performed by an internal drive signal generated within the camera in response to network commands. Exposure occurs according to this trigger signal. This drive signal is useful for triggering when hardware triggering is not suitable.

### **Trigger Polarity**

This is a function to select the polarity of the signal that enables triggering from positive or negative. Select the trigger polarity before using other trigger functions.

### Special Trigger Modes

The three special trigger modes are Normal, Bulk and Sequential triggering.

#### Normal trigger mode (disabled)

The Normal mode outputs images continuously according to internal continuous drive. When trigger drive is enabled, the camera is driven by either hardware or software triggering. In this mode, the following two drive methods are available according to the trigger mode: Edge Trigger Mode (exposure begins at the rising edge of trigger pulses with duration based on the shutter settings) or Width Trigger Mode (exposure duration is the same as the trigger pulse width).

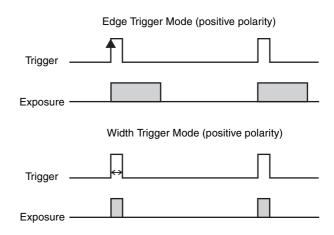

#### Bulk trigger mode

Different camera setting configurations are stored in memory channels beforehand, with the different settings applied to acquire multiple video images at each trigger event. In the following diagram, two images are acquired in one cycle.

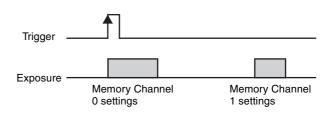

#### Sequential trigger mode

Different camera setting configurations are stored in memory channels beforehand, with the different settings applied in sequence to acquire a different image with each trigger event. In the following diagram, two images with different exposure settings are acquired in one cycle.

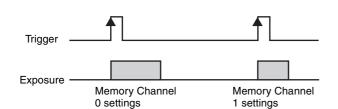

The camera provides 16 memory channels, so up to 16 setting configurations can be assigned to each cycle. For bulk and sequential trigger modes, the following functions are read from each memory channel.

#### **Image parameters**

- Image size (H) offset X
- Image size (V) offset Y

#### **Feature parameters**

- Gain (Gain L/R with XCG-5005CR)
- Digital Clamp L/R (XCG-5005CR only)
- Digital ON/OFF (XCG-5005CR only)
- Digital Pedestal
- Digital Gain
- Pixel Gain
- Shutter
- Look-Up Table (LUT)
- Binarization Threshold
- Multi-Function Output Mode
- Strobe Polarity
- Strobe Delay
- Strobe Pulse Width
- GPO
- User Memory

#### Notes

- When using Bulk or Sequential trigger mode, be sure to allow sufficient trigger cycle time. Images are disrupted if the trigger period is shorter than the time required to output a frame.
- With the XCG-5005CR, using Bulk or Sequential trigger mode with different gain values in different memory channels may result in different left and right video levels. In such cases, verify operation before use.
- When using Bulk or Sequential trigger mode, bear in mind that the following settings are ignored and have no effect.

#### **Image Parameters**

- Image Size (H)
- Image Size (V)
- Pixel Format
- Test Chart
- Auto Gain Detection Frame ON/OFF
- Auto Gain Detection Frame Area Setting
- White Balance Detection Frame ON/OFF
- White Balance Detection Frame Area Setting
- Manual Frame Rate
- Auto Frame Rate
- Gamma Curve Coefficient
- Gamma Curve Reference Level

#### **Feature Parameters**

- Auto Clamp ON/OFF (XCG-5005CR only)
- Auto Gain ON/OFF
- Trigger ON/OFF (ON = fixed trigger drive)
- Trigger Mode (fixed edge)
- Trigger Polarity
- Trigger Inhibit
- Trigger Delay
- Software Trigger Pulse Output
- Trigger Source Select

When using the Bulk or Sequential special trigger mode, you must select the trigger type (hardware or software trigger) with the Special Trigger Source Select parameter, and select the polarity with the Special Trigger Polarity parameter.

### Shutter

The camera supports manual shutter control. With Edge triggering, the exposure time can be set from 10  $\mu$ s to 2 s, in 1  $\mu$ s units.

### **Trigger Inhibit**

This function disables the camera's trigger input. When multiple cameras are connected, use this to disable triggering for only specified cameras at specific times.

### **Trigger Delay**

This function applies a trigger delay within the camera. Use it to synchronize trigger timing when the trigger signal is offset from the desired object exposure timing. Setting range is 0 to 4 sec. (in 1 µs units).

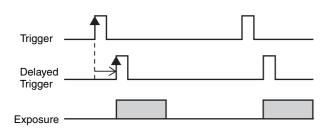

#### Note

To use trigger delay, the input trigger period must be longer than the trigger delay value. Otherwise, images cannot be output properly.

### **Multi-Function Outputs**

The multi-function output settings determine the function of the camera's output connector pins for GPO (general-purpose signal output), exposure signal output or strobe control signal output. These signal ports are used to control external devices. GPI ports are also provided for input signals.

#### **Exposure output**

Signal output is valid during image sensor exposure. You can also configure the polarity.

#### Strobe control outputs

Make precise adjustments to strobe control and control for other external devices connected to the camera by controlling the timing and width of signals. You can also configure the polarity.

Setting ranges are:

Strobe delay: 0 to 4 msec. (in 1  $\mu$ s units) Strobe width: 0 to 4 msec. (in 1  $\mu$ s units)

#### GPO

Outputs can be High or Low active.

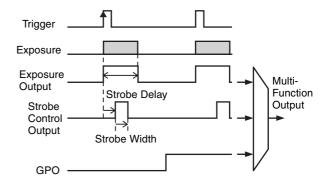

#### Note

When using strobe control output, if the strobe delay or strobe width exceeds the exposure interval, proper strobe signals cannot be output. Set the strobe control output so that the delay and width are within the exposure time.

### General-Purpose Input (GPI)

The camera has two multi-function output ports and one GPI port.

### Gain

The camera provides both manual and automatic gain control.

#### Manual gain control

Variable gain control in models XCG-U100CR can be set from 0 to 18 dB in 0.0358 dB increments, or from 0 to 502 in 0.0358 dB steps.

In addition to the above, the XCG-5005CR provides independent left and right controls (GainL and GainR). When left and right gain should be the same, set only the left level (GainL).

#### Auto gain control

The camera provides the auto gain control function to automatically control image brightness according to a user-specified detection frame and image average level (variable from 0 to 16383 in 14 bit). The variable range is the same as for manual gain control.

Also, the auto gain control detection frame showing each area's image average level can be displayed and adjusted. The detection frame is defined by Offset X and Y, Width and Height percentage values (relative to the [100%] width and height of the output video image).

### **Digital Pedestal**

The camera provides the digital pedestal function to adjust image black level.

In the XCG-U100CR, the level can be set from 0 to 2047.

In the XCG-5005CR, the level can be set from each camera's lower limit value to 2047.

#### Note

The digital pedestal setting is a 14-bit value. As such, 1/64 as many setting levels are available during 8-bit output, 1/16 are available during 10-bit output, and 1/4 are available during 12-bit output.

### Digital Clamp (XCG-5005CR only)

The XCG-5005CR provides the digital clamp function to correct black level difference between left and right images. The digital clamp has the following three modes.

#### **One-Shot Clamp**

This mode corrects left-right black level difference once upon executing the command.

#### Auto Clamp

This mode automatically corrects left-right black level difference.

#### OFF

This mode allows you to manually correct left-right black level difference.

If the above One-Shot/Auto Clamp modes cannot adequately correct left-right black level difference, user adjustment is available from the OFF mode.

Set Digital ON/OFF to OFF, and adjust Clamp L/R values separately, from 0 to 1023. Left and right black level is freely user settable. However, in the OFF mode, Digital Pedestal and Digital Gain functions are disabled. User can also set left and right gain separately by GainL and GainR (0 to 502 steps or 0 to 18 dB). When setting Clamp L/R and GainL/R separately, set the left side first.

### **Digital Gain**

The camera provides a digital gain function. Gain values are from 1X to 2X (0 to 64, in 0.015625X increments).

#### Note

When using digital gain, discontinuity may occur in the spacing between output levels. This occurs due to the lack of an image signal output that is equivalent to the output steps. This is not a malfunction.

### Digital ON/OFF (XCG-5005CR only)

Use this function to set left-right image black levels independently. Setting range is 0 to 1023 for each.

#### Note

The digital clamp L/R setting is a 14-bit value. Therefore, be careful when data is handled otherwise, e.g., as 12-bit output values (giving one quarter as many setting levels).

### **Pixel Gain**

The camera provides a pixel gain function. Gain values are from 1X to 16X (1024 to 16383, in 0.0009765625X increments).

#### Note

When using pixel gain, discontinuity may occur in the spacing between output levels. This occurs due to the lack of an image signal output that is equivalent to the output steps. This is not a malfunction.

### White Balance

The camera provides a white balance function.

#### **One-Push White Balance**

This mode adjusts the R- and B-level corresponding to the G-level for a user-specified detection frame once upon executing the command. The variable range is the same as for pixel gain.

Also, the white balance detection frame showing each area's image average level can be displayed and adjusted. The detection frame is defined by Offset X and Y, Width and Height percentage values (relative to the [100%] width and height of the output video image).

When white balance is not properly optimized with the one-push white balance function, the R-, G- and B-level can be adjusted manually.

### Look-Up Table (LUT)

The camera's look-up table consists of 4,096 values, with 12-bit input and output. The look-up table allows setting an arbitrary gamma curve or binarization. Also, a gamma curve coefficient can be specified for the standard black level. For levels below the standard black level, set the gamma value to 1 to prevent burnt-out highlights in the black level.

Selectable from 0: Linear 1: Reverse 2: Binarization 3: Gamma Curve Coefficient 4: User Setting.

# Switching Output Bit Length

The camera provides a function to switch image output bit length between 8, 10 and 12 bits. Use it to adjust the relative priority of data quantity to image quality. The pixel formats are BayerRG8, BayerRG10, BayerRG10Packed, BayerRG12 and BayerRG12Packed in compliance with GigE Vision 1.2.

### **Test Chart**

The camera includes a grayscale chart/color bar feature for testing purposes.

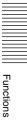

### **Partial Scan**

The partial scan function outputs a user-defined region (Area Of Interest) within the overall image area. The cut-out region for partial scan is defined by Offset X and Offset Y (which indicate the start point for cutting), and Width and Height (which indicate the area). Contiguous blocks of minimum areas can be selected to define regions. However, the defined region must be a square or right rectangle. T- and L-shaped regions are invalid.

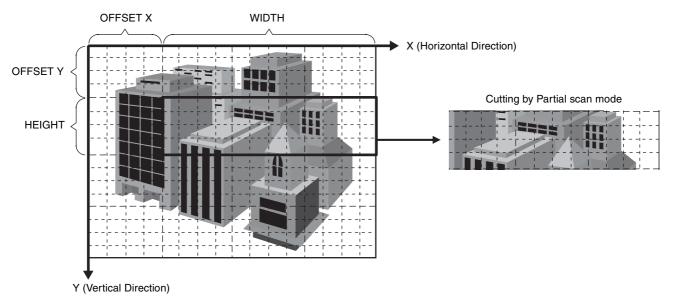

Minimum area sizes for partial scan are as follows: XCG-U100CR 64 pixels × 120 lines

XCG-5005CR 64 pixels  $\times$  480 lines

Cut-out position settings are specified with the following units:

Horizontal: 8-pixel units

Vertical: 4-scan line units

#### Note

Be aware that the frame rate increases for vertical cut-outs, while the frame rate remains unchanged for horizontal cut-outs.

### **Frame Rate Control**

The camera provides the following two methods for frame rate control during internal continuous drive operation.

Auto Frame Rate setting

The fastest frame rate is configured automatically based on the current shutter setting and partial scan setting. This is the default frame rate control setting for the camera.

To increase the frame rate, enable the partial scan function. Depending on whether the exposure time is longer than the frame period, the frame rate will be reduced proportionally. Therefore, shorten the shutter time as necessary.

#### Frame Rate setting

Configure the frame rate manually. However, you cannot increase the frame rate beyond the fastest setting. In addition, if the exposure time is longer than the configured frame period, the frame rate will be reduced in proportion to the exposure time. When you want to minimize network traffic, use this setting to lower the frame rate while maintaining the same shutter setting.

The camera has a frame rate display function for verifying the frame rate obtained using the above settings. By using this function to confirm that an anticipated frame rate has been obtained, you can verify frame correspondence with hardware triggering. For width-mode hardware triggering, set the hardware trigger period to the displayed frame rate, and set the hardware trigger width to the displayed internal shutter value. For edge-mode hardware triggering, set only the trigger period to the displayed frame rate.

### Image Acquisition Modes

The following three image acquisition modes are available:

- Continuous image output
- Output a user-specified number of frames (from 1 to 255)
- Single frame output

### Memory Channels and User Memories

#### Memory channels

Sixteen memory channels are provided for camera parameters that can be switched at each frame when using bulk and sequential trigger modes. The memory channels can also be used to store user settings when the special trigger mode is set to Normal, to be applied when switching the camera state for particular situations.

#### **User Memories**

Each memory channel provides 64 bytes of non-volatile read-write storage for users to store data freely. Stored data is preserved even when the power is turned off.

### **Network Functions**

#### **Payload Size**

Displays the data size of 1 frame in bytes. This is calculated from the image size (Width  $\times$  Height) and pixel format.

BayerRG8: Width × Height

BayerRG10Packed/BayerRG12Packed: Width × Height × 1.5 BayerRG10/BayerRG12: Width × Height × 2.0

#### IP Configuration

PersistentIP, DHCP, or LLA can be selected for IP configuration.

When DHCP or LLA is selected, the current IP address, current subnet mask, and current default gateway will be automatically assigned.

When PersistentIP is selected, IP address, subnet mask, and default gateway should be set.

#### Packet Size

Sets the packet size in bytes. Set a value that is not more than the MTU defined for the network adapter.

#### Notes

- When setting the parameter (Width, Height, PixelFormat) for calculating PayloadSize or parameter (UserSetLoad, UserSetSave) for controlling memory channels, stop camera image output beforehand.
- When PacketSize is set, an error may occur depending on the image size or pixel format setting. If an error occurs, check whether the PacketSize setting condition (PacketSize ≤ PayloadSize) is satisfied.

• Any static IP address can be set, but the camera may become unable to be detected depending on the IP address setting. If that happens, use the tool for issuing ForceIP and set the static IP address again.

#### **Control Operations**

The register name of some models may vary depending on the version of Standard Features Naming Conversion (hereafter referred to as SFNC). For details, refer to the additional note (page 34).

### **Camera Control Registers**

There is a diagonal line in the Address column of registers for which there is a definition for XML only and there is no address definition.

| Address                 | Register              |
|-------------------------|-----------------------|
| 0x00000000              | Base Address          |
| 0x00000000 - 0x00009FFC | GigE Vision Bootstrap |
| 0xA0000000              | Camera Base Address   |
| 0xA0000000 - 0xA00020BC | Camera Control        |
| 0xA00020C0 - 0xA00020FC | User Memory           |
| 0xA0003000 - 0xA0003020 | Camera Control        |
| 0xA0007000 - 0xA00070CC | Camera Control Inq    |
| 0xA0010000 - 0xA0013FFC | LUT Control           |

#### **DeviceControl**

| Address    | Name                   | Туре | Data | Description                            |
|------------|------------------------|------|------|----------------------------------------|
| 0x00000068 | DeviceVendorName       | R/O  | 1)   | Displays the vendor name.              |
| 0x0000088  | DeviceModelName        | R/O  | 1)   | Displays the model name.               |
| 0x000000A8 | DeviceVersion          | R/O  | 1)   | Displays the version.                  |
| 0x000000D8 | DeviceManufacturerInfo | R/O  | 1)   | Displays the manufacturer information. |
| 0x000000D8 | DeviceID               | R/O  | 1)   | Displays the serial number.            |
| 0x000000E8 | DeviceUserID           | R/W  | 1)   | Sets the user ID.                      |
|            | DeviceScanType         | R/O  | 1)   | Displays the scan type.                |
| 0xA0000010 | DeviceReset            | W/O  | 1    | Executes a device reset.               |

1) This value is unique to the model.

#### **ImageFormatControl**

| Address    | Name        | Туре | Data       | Description                                             |
|------------|-------------|------|------------|---------------------------------------------------------|
| 0xA0000100 | Width       | R/W  | 1)         | Sets the number of horizontal pixels (H).               |
| 0xA0000104 | Height      | R/W  | 1)         | Sets the number of vertical lines (V).                  |
| 0xA0000108 | OffsetX     | R/W  | 0 - 100    | Sets the offset of the number of horizontal pixels (H). |
| 0xA000010C | OffsetY     | R/W  | 0 - 100    | Sets the offset of the number of vertical lines (V).    |
| 0xA0000110 | PixelFormat | R/W  | 0x01080009 | Sets 8-bit bayer (BayerRG8).                            |
|            |             |      | 0x0110000D | Sets 10-bit bayer (BayerRG10).                          |
|            |             |      | 0x010C0027 | Sets 10-bit bayer (BayerRG10Packed).                    |
|            |             |      | 0x01100011 | Sets 12-bit bayer (BayerRG12).                          |
|            |             |      | 0x010C002B | Sets 12-bit bayer (BayerRG12Packed).                    |

| Address    | Name                              | Туре | Data    | Description                                               |                                                |
|------------|-----------------------------------|------|---------|-----------------------------------------------------------|------------------------------------------------|
|            | PixelSize                         | R/O  | 8       | Configures with 8-bit pixels (Bpp8).                      |                                                |
|            |                                   | •    | 10      | Configures with 10-bit pixels (Bpp10).                    |                                                |
|            |                                   | •    | 12      | Configures with 12-bit pixels (Bpp12).                    |                                                |
|            | PixelColorFilter                  | R/O  | 1       | Displays the color filter (RG).                           |                                                |
| 0xA0000130 | TestImageSelector                 | R/W  | 0       | Sets the test image to OFF.                               |                                                |
|            |                                   | •    | 1       | Sets the test image to grayscale chart.                   |                                                |
|            |                                   | •    | 2       | Sets the test image to color chart.                       |                                                |
| 0xA0000134 | GainAutoAreaHighlight             | R/W  | 0       | Sets the auto gain detection frame to OFF.                |                                                |
|            |                                   | -    | 1       | Sets the auto gain detection frame to ON.                 |                                                |
| 0xA0000138 | GainAutoAreaWidth                 | R/W  | 0 - 100 | Sets the auto gain detection frame (H).                   |                                                |
| 0xA000013C | GainAutoAreaHeight                | R/W  | 0 - 100 | Sets the auto gain detection frame (V).                   |                                                |
| 0xA0000140 | GainAutoAreaOffsetX               | R/W  | 0 - 100 | Sets the offset of the auto gain detection frame (H).     |                                                |
| 0xA0000144 | GainAutoAreaOffsetY               | R/W  | 0 - 100 | Sets the offset of the auto gain detection frame (V).     |                                                |
| 0xA0000154 | BalanceWhiteAutoAreaHi<br>ghlight |      | R/W     | 0                                                         | Sets the white balance detection frame to OFF. |
|            |                                   | -    | 1       | Sets the white balance detection frame to ON.             |                                                |
| 0xA0000158 | BalanceWhiteAutoAreaWi<br>dth     | R/W  | 0 - 100 | Sets the white balance detection frame (H).               |                                                |
| 0xA000015C | BalanceWhiteAutoAreaHei<br>ght    | R/W  | 0 - 100 | Sets the white balance detection frame (V).               |                                                |
| 0xA0000160 | BalanceWhiteAutoAreaOff<br>setX   | R/W  | 0 - 100 | Sets the offset of the white balance detection frame (H). |                                                |
| 0xA0000164 | BalanceWhiteAutoAreaOff setY      | R/W  | 0 - 100 | Sets the offset of the white balance detection frame (V). |                                                |

1) This value is unique to the model.

#### AcquisitionControl

| Address    | Name                                    | Туре | Data       | Description                                                 |
|------------|-----------------------------------------|------|------------|-------------------------------------------------------------|
| 0xA0000200 | AcquisitionMode                         | R/W  | 1          | Sets free run (Continuous).                                 |
|            |                                         |      | 2          | Sets multi frames (MultiFrame).                             |
|            |                                         |      | 3          | Sets a single frame (SingleFrame).                          |
| 0xA0000210 | AcquisitionStart                        | W/O  | 1          | Starts image transfer.                                      |
| 0xA0000214 | AcquisitionStop                         | W/O  | 0          | Stops image transfer.                                       |
| 0xA0000204 | AcquisitionFrameCount                   | R/W  | 2 - 255    | Sets the frame count of multi frames.                       |
| 0xA0000220 | AcquisitionFrameRate                    | R/W  | 0.062500 ≤ | Sets the frame rate. [Fps]                                  |
| 0xA0000224 | AcquisitionFrameRateAuto                | R/W  | 0          | Sets the auto frame rate to OFF.                            |
|            |                                         |      | 1          | Sets the auto frame rate to ON.                             |
| 0xA0000228 | AcquisitionFrameRateActual              | R/O  | 0.062500 ≤ | Displays the frame rate. [Fps]                              |
| 0xA0000300 | SpecialTriggerMode                      | R/W  | 0          | Sets the special trigger to OFF.                            |
|            |                                         |      | 1          | Sets the special trigger to bulk trigger mode.              |
|            |                                         |      | 2          | Sets the special trigger to sequential trigger mode.        |
| 0xA0000304 | NumberOfMemoryForSpe<br>cialTriggerMode | R/W  | 1 - 16     | Sets the frame count of the special trigger.                |
| 0xA00002F0 | SpecialTriggerSource                    | R/W  | 0          | Sets the trigger source of the special trigger to hardware. |
|            |                                         |      | 1          | Sets the trigger source of the special trigger to software. |

| Address    | Name                     | Туре | Data         | Description                                                               |
|------------|--------------------------|------|--------------|---------------------------------------------------------------------------|
| 0xA00002F4 | SpecialTriggerActivation | R/W  | 0            | Sets the trigger of the special trigger to the edge of positive polarity. |
|            |                          |      | 1            | Sets the trigger of the special trigger to the edge of negative polarity. |
|            | TriggerSelector          | R/O  | —            | Displays the trigger type.                                                |
| 0xA0002044 | TriggerMode              | R/W  | 0            | Sets the trigger to OFF.                                                  |
|            |                          |      | 1            | Sets the trigger to ON.                                                   |
| 0xA00002F8 | TriggerSoftware          | W/O  | 1            | Executes the software trigger.                                            |
| 0xA0002098 | TriggerSource            | R/W  | 0            | Sets the trigger source to hardware.                                      |
|            |                          |      | 1            | Sets the trigger source to software.                                      |
| 0xA0002050 | TriggerInhibit           | R/W  | 0            | Sets trigger inhibit to OFF.                                              |
|            |                          |      | 1            | Sets trigger inhibit to ON.                                               |
| 0xA0002048 | TriggerActivation        | R/W  | 0            | Sets the trigger to edge.                                                 |
|            |                          |      | 1            | Sets the trigger to level.                                                |
|            |                          |      | 6            | Sets the trigger to the edge of positive polarity.                        |
|            |                          |      | 4            | Sets the trigger to the edge of negative polarity.                        |
|            |                          |      | 7            | Sets the trigger to the level of positive polarity.                       |
|            |                          |      | 5            | Sets the trigger to the level of negative polarity.                       |
| 0xA000204C | TriggerPolarity          | R/W  | 0            | Sets the trigger to negative polarity.                                    |
|            |                          |      | 1            | Sets the trigger to positive polarity.                                    |
| 0xA0002054 | TriggerOverlap           | R/W  | 0            | Sets the trigger overlap to OFF.                                          |
|            |                          |      | 1            | Sets the trigger overlap to ReadOut.                                      |
| 0xA0002058 | TriggerDelay             | R/W  | 0 - 4000000  | Sets the trigger delay. [ms]                                              |
|            | ExposureMode             | R/O  |              | Displays the exposure mode.                                               |
| 0xA0002040 | ExposureTime             | R/W  | 10 - 2000000 | Sets the exposure time. [us]                                              |

#### AnalogControl

| Address                    | Name                  | Туре | Data        | Description                                          |
|----------------------------|-----------------------|------|-------------|------------------------------------------------------|
| 0xA0000310                 | Gamma                 | R/W  | 0.00 - 1.00 | Sets the gamma curve coefficient.                    |
| 0xA0000314                 | GammaLevelLow         | R/W  | ≤ 511       | Sets the black level of the gamma curve coefficient. |
| 0xA0002064                 | BinarizationThreshold | R/W  | 0 - 4095    | Sets the binarization threshold.                     |
| 0xA0002034                 | DigitalEnable         | R/W  | 0           | Sets digital control to OFF.                         |
|                            |                       |      | 1           | Sets digital control to ON.                          |
| 0xA0001100                 | GainSelector          | R/W  | 0           | Sets the gain to AnalogAll.                          |
| Bit15 - Bit0 <sup>1)</sup> |                       |      | 1           | Sets the gain to AnalogR.                            |
|                            |                       |      | 2           | Sets the gain to DigitalGain.                        |
|                            |                       |      | 4           | Sets the gain to DigitalRed.                         |
|                            |                       |      | 5           | Sets the gain to DigitalRedR.                        |
|                            |                       |      | 6           | Sets the gain to DigitalGreen.                       |
|                            |                       |      | 7           | Sets the gain to DigitalGreenR.                      |
|                            |                       |      | 10          | Sets the gain to DigitalBlue.                        |
|                            |                       |      | 11          | Sets the gain to DigitalBlueR.                       |

| Address                     | Name                                | Туре | Data         | Description                                                |
|-----------------------------|-------------------------------------|------|--------------|------------------------------------------------------------|
| 0xA0002008                  | GainRaw <sup>2)</sup>               | R/W  | 0 - 502      | Sets the gain (L).                                         |
| 0xA000200C                  | _                                   |      |              | Sets the gain (R).                                         |
| 0xA000203C                  | _                                   |      | 0 - 64       | Sets the digital gain.                                     |
| 0xA0003000                  |                                     |      | 1024 - 16383 | Sets the pixel gain (DigitalRed).                          |
| 0xA0003004                  | _                                   |      |              | Sets the pixel gain (DigitalRedR).                         |
| 0xA0003008                  | _                                   |      |              | Sets the pixel gain (DigitalGreen).                        |
| 0xA000300C                  | _                                   |      |              | Sets the pixel gain (DigitalGreenR).                       |
| 0xA0003018                  | _                                   |      |              | Sets the pixel gain (DigitalBlue).                         |
| 0xA000301C                  | _                                   |      |              | Sets the pixel gain (DigitalBlueR).                        |
| 0xA0002010                  | Gain <sup>2)</sup>                  | R/W  | 0.0 - 18.0   | Sets the gain (L) with an absolute value. [dB]             |
| 0xA0002014                  | -                                   |      |              | Sets the gain (R) with an absolute value. [dB]             |
| 0xA000201C                  | GainAuto <sup>2)</sup>              | R/W  | 0            | Sets the auto gain to OFF.                                 |
|                             |                                     |      | 1            | Sets the auto gain to Once.                                |
|                             |                                     |      | 2            | Sets the auto gain to Continuous.                          |
| 0xA0002020                  | GainAutoLevel                       | R/W  | 0 - 16383    | Sets the auto gain level.                                  |
| 0xA0003020                  | BalanceWhiteAuto                    | R/W  | 0            | Sets the white balance to OFF.                             |
|                             |                                     |      | 1            | Sets the white balance to Once.                            |
| 0xA0001100                  | BlackLevelSelector                  | R/W  | 0            | Sets the black level to AnalogAll.                         |
| Bit31 - Bit16 <sup>1)</sup> |                                     |      | 1            | Sets the black level to AnalogR.                           |
|                             |                                     |      | 2            | Sets the black level to DigitalAll.                        |
| 0xA0002038                  | BlackLevel <sup>3)</sup>            | R/W  | 0 - 2047     | Sets the pedestal level.                                   |
| 0xA0002000                  | _                                   |      | 0 - 1023     | Sets the clamp level (L).                                  |
| 0xA0002004                  | _                                   |      |              | Sets the clamp level (R).                                  |
| 0xA0002018                  | ClampLevelAutoBalance <sup>3)</sup> | R/W  | 0            | Sets the auto clamp level to OFF.                          |
|                             |                                     |      | 1            | Sets the auto clamp level to Once.                         |
|                             |                                     |      | 2            | Sets the auto clamp level to Continuous.                   |
| 0xA0001104                  | LineSelector                        | R/W  | 0            | Selects GPI.                                               |
| Bit15 - Bit0 <sup>1)</sup>  |                                     |      | 1            | Selects GPO1.                                              |
|                             |                                     |      | 2            | Selects GPO2.                                              |
|                             | LineMode <sup>4)</sup>              | R/O  | —            | Displays the input/output of GPI and GPO.                  |
| 0xA00020A8                  | LineInverter <sup>4)</sup>          | R/W  | 0            | Sets the GPO inversion to OFF.                             |
| 0xA00020AC                  | _                                   |      | 1            | Sets the GPO inversion to ON.                              |
| 0xA0000400                  | LineStatus <sup>4)</sup>            | R/O  |              | Displays the GPI signal.                                   |
| 0xA000206C                  | LineSource <sup>4)</sup>            | R/W  | 0            | Sets the Exposure signal.                                  |
|                             |                                     |      | 1            | Sets the Strobe signal.                                    |
| 0xA0002080                  |                                     |      | 2            | Sets the GPO signal.                                       |
|                             | LineFormat <sup>4)</sup>            | R/O  |              | Displays the signal format of GPI and GPO.                 |
| 0xA0001104                  | UserOutputSelector                  | R/W  | 0            | Selects UserOutput0.                                       |
| Bit31 - Bit16 <sup>1)</sup> |                                     |      | 1            | Selects UserOutput1.                                       |
| 0xA0002090                  | UserOutputValue <sup>5)</sup>       | R/W  | 0 - 1        | Sets the UserOutput signal.                                |
| 0xA0002070                  | StrobeActivation                    | R/W  | 0            | Sets the Strobe1 signal to the level of negative polarity. |
| 0xA0002084                  | 1                                   |      | 1            | Sets the Strobe1 signal to the level of positive polarity. |

| Address    | Name                            | Туре | Data     | Description                                      |
|------------|---------------------------------|------|----------|--------------------------------------------------|
| 0xA0002078 | StrobeActiveTime <sup>4)</sup>  | R/W  | 1 - 4000 | Sets the pulse width of the Strobe1 signal. [us] |
| 0xA000208C |                                 |      |          | Sets the pulse width of the Strobe2 signal. [us] |
| 0xA0002074 | StrobeActiveDelay <sup>4)</sup> | R/W  | 0 - 4000 | Sets the delay of the Strobe1 signal. [us]       |
| 0xA0002088 |                                 |      |          | Sets the delay of the Strobe2 signal. [us]       |

1) The settings of GainSelector, BlackLevelSelector, LineSelector, LUTIndex, and UserOutputSelector are deleted and unsaved when the power is turned OFF.

2) Select AnalogAll, AnalogR, and DigitalGain with GainSelector.

- 3) Select AnalogAll, AnalogR, and DigitalAll with BlackLevelSelector.
- 4) Select GPI, GPO1, and GPO2 with LineSelector.
- 5) Select UserOutput0 and UserOutput1 with UserOutputValue.

#### LUTControl

| Address                                  | Name        | Туре | Data     | Description                          |
|------------------------------------------|-------------|------|----------|--------------------------------------|
|                                          | LUTSelector | R/O  | _        | Displays the LUT control.            |
| 0xA000205C                               | LUTFormat   | R/W  | 0        | Sets linear.                         |
|                                          |             |      | 1        | Sets reverse.                        |
|                                          |             |      | 2        | Sets binarization.                   |
|                                          |             |      | 3        | Sets gamma curve.                    |
|                                          |             |      | 4        | Sets the user setting. <sup>1)</sup> |
| 0xA0001108<br>Bit15 - Bit0 <sup>2)</sup> | LUTIndex    | R/W  | 0 - 4095 | Sets Index of LUT.                   |
| 0xA0010000<br>-<br>0xA0013FFC            | LUTValue    | R/W  | 0 - 4095 | Sets Value of LUT.                   |
| 0xA0010000<br>-<br>0xA0013FFC            | LUTValueAll | R/W  | 0 - 4095 | Sets LUT with Streaming.             |

1) Set the user setting value with LUTIndex, LUTValue, and LUTValueAll.

2) The setting of LUTIndex is deleted and unsaved when the power is turned OFF.

#### UserSetControl

| Address                       | Name            | Туре | Data   | Description                                        |
|-------------------------------|-----------------|------|--------|----------------------------------------------------|
| 0xA0000000                    | UserSetSelector | R/W  | 16     | Sets UserSet to the default value.                 |
| 0xA0001000                    |                 |      | 0      | Sets UserSet1 <sup>1)</sup> .                      |
|                               |                 |      | - 15   | –<br>Sets UserSet16 <sup>1)</sup> .                |
| 0xA0001008                    | UserSetLoad     | R/W  | 3      | Loads the setting value of UserSet <sup>2)</sup> . |
| 0xA0001004                    | UserSetSave     | R/W  | 3      | Saves the setting value of UserSet <sup>2</sup> ). |
|                               | UserMemoryIndex | R/W  | 0 - 15 | Sets Index of UserMemory.                          |
| 0xA00020C0<br>-<br>0xA00020FC | UserMemoryValue | R/W  |        | Sets Value of UserMemory.                          |

1) UserSet1 - 16 can be directly set with a specific address. For details, see "Memory Channel Registers" (page 26).

2) UserSet that was selected with UserSetSelector is applicable.

#### TransportLayerControl

| Address    | Name                                        | Туре | Data     | Description                                      |
|------------|---------------------------------------------|------|----------|--------------------------------------------------|
| 0xA0000120 | PayloadSize                                 | R/O  |          | Displays the payload size.                       |
| 0x00000000 | GevVersionMajor                             | R/O  | 1        | Displays the version of GigE Vision.             |
|            | GevVersionMinor                             |      | 0        |                                                  |
| 0x00000004 | GevDeviceModeIsBigEndian                    | R/O  | 0        | Displays the endian (Little Endian).             |
|            | GevDeviceModeCharacterSet                   |      | 1        | Displays the character set (UTF-8).              |
|            | GevInterfaceSelector                        | R/O  | 0        | Displays the network interface.                  |
| 0x0000008  | GevMACAddress                               | R/O  |          | Displays the MAC address.                        |
| 0x00000010 | GevSupportedIPConfigurati<br>onLLA          | R/O  | 1        | Displays the LLA support.                        |
|            | GevSupportedIPConfigurati<br>onDHCP         | R/O  | 1        | Displays DHCP support.                           |
|            | GevSupportedIPConfigurati<br>onPersistentIP | R/O  | 1        | Displays PersistentIP support.                   |
| 0xA0000194 | GevIPConfigurationStatus                    | R/O  | 0        | IPConfiguration is configured with None.         |
|            |                                             |      | 1        | IPConfiguration is configured with PersistentIP. |
|            |                                             |      | 2        | IPConfiguration is configured with DHCP.         |
|            |                                             |      | 3        | IPConfiguration is configured with LLA.          |
|            |                                             |      | 4        | IPConfiguration is configured with ForceIP.      |
| 0x00000014 | GevCurrentIPConfiguration                   | R/W  | 5        | Sets IPConfiguration to PersistentIP.            |
|            |                                             |      | 6        | Sets IPConfiguration to DHCP.                    |
|            |                                             |      | 4        | Sets IPConfiguration to LLA.                     |
|            | GevCurrentIPConfiguration<br>LLA            | R/O  | 1        | Displays ON of LLA.                              |
|            | GevCurrentIPConfiguration                   | R/W  | 0        | Sets DHCP to OFF.                                |
|            | DHCP                                        |      | 1        | Sets DHCP to ON.                                 |
|            | GevCurrentIPConfiguration                   | R/W  | 0        | Sets PersistentIP to OFF.                        |
|            | PersistentIP                                |      | 1        | Sets PersistentIP to ON.                         |
| 0x00000024 | GevCurrentIPAddress                         | R/O  | _        | Displays the IP address (IPv4).                  |
| 0x00000034 | GevCurrentSubnetMask                        | R/O  | _        | Displays the subnet mask (IPv4).                 |
| 0x00000044 | GevCurrentDefaultGateway                    | R/O  | _        | Displays the default gateway (IPv4).             |
| 0x00000200 | GevFirstURL                                 | R/O  | _        | Displays the URL of the XML file (1st).          |
| 0x00000400 | GevSecondURL                                | R/O  | _        | Displays the URL of the XML file (2nd).          |
| 0x00000600 | GevNumberOfInterfaces                       | R/O  | 1        | Displays the number of network interfaces.       |
| 0x0000064C | GevPersistentIPAddress                      | R/W  |          | Sets the IP address of PersistentIP (IPv4).      |
| 0x0000065C | GevPersistentSubnetMask                     | R/W  |          | Sets the subnet mask of PersistentIP (IPv4).     |
| 0x0000066C | GevPersistentDefaultGateway                 | R/W  | —        | Sets the default gateway of PersistentIP (IPv4). |
| 0xA0000198 | GevLinkSpeed                                | R/O  | 0 - 1000 | Displays the link speed.                         |
| 0x00000900 | GevMessageChannelCount                      | R/O  | 0        | Displays the message channel count support.      |
| 0x00000904 | GevStreamChannelCount                       | R/O  | 1        | Displays the stream channel count support.       |

| Address    | Name                                           | Туре | Data         | Description                                       |
|------------|------------------------------------------------|------|--------------|---------------------------------------------------|
| 0x00000934 | GevSupportedOptionalCom<br>mandsUserDefineName | R/O  | 1            | Displays the UserDefineName support.              |
|            | GevSupportedOptionalCom<br>mandsSerialNumber   |      | 1            | Displays the SerialNumber support.                |
|            | GevSupportedOptionalHear<br>tbeatDisable       |      | 1            | Displays the HeartbeatDisable support.            |
|            | GevSupportedOptionalCom<br>mandsEVENTDATA      |      | 0            | Displays the EVENTDATA support.                   |
|            | GevSupportedOptionalCom<br>mandsEVENT          |      | 0            | Displays the EVENT support.                       |
|            | GevSupportedOptionalCom<br>mandsPACKETRESEND   |      | 1            | Displays the PACKETRESEND support.                |
|            | GevSupportedOptionalCom<br>mandsWRITEMEM       |      | 1            | Displays the WRITEMEM support.                    |
|            | GevSupportedOptionalCom<br>mandsConcatenation  |      | 1            | Displays the Concatination support.               |
| 0x00000938 | GevHeartbeatTimeout                            | R/W  | 500 ≤        | Sets the timeout value for the heartbeat. [ms]    |
| 0x0000093C | GevTimestampTickFrequency                      | R/O  | 83.333333    | Displays the time stamp frequency.                |
| 0x00000944 | GevTimestampControlLatch                       | W/O  | 1            | Latches the time stamp value.                     |
|            | GevTimestampControlReset                       |      | 1            | Resets the time stamp value.                      |
| 0x00000948 | GevTimestampValue                              | R/O  | —            | Displays the time stamp value.                    |
| 0x0000094C |                                                |      |              |                                                   |
| 0xA0000190 | GevGVCPHeartbeatDisable                        | R/W  | 0            | Disables the heartbeat.                           |
|            |                                                |      | 1            | Enables streaming only.                           |
|            |                                                |      | 2            | Enables the heartbeat.                            |
| 0xA000019C | GevDiscoveryAckDelay                           | R/W  | 0 - 65535    | Sets the delay of discovery acknowledgement. [ms] |
| 0x00000A00 | GevCCP                                         | R/W  | 0            | Sets the control privilege to ungoverned.         |
|            |                                                |      | 1            | Sets the control privilege to control access.     |
|            |                                                |      | 2            | Sets the control privilege to exclusive access.   |
|            | GevStreamChannelSelector                       | R/O  | 0            | Displays the stream channel.                      |
| 0x00000D00 | GevSCPInterfaceIndex                           | R/O  | 0            | Display InterfaceIndex of the stream channel.     |
|            | GevSCPHostPort                                 | R/W  | 0 - 65535    | Displays HostPort of the stream channel.          |
| 0x00000D04 | GevSCPSFireTestPacket                          | R/W  | 1            | Sends a test packet.                              |
|            | GevSCPSDoNotFragment                           |      | 0            | Sets Do Not Fragment to OFF.                      |
|            |                                                |      | 1            | Sets Do Not Fragment to ON.                       |
|            | GevSCPSBigEndian                               | R/O  | 0            | Displays the endian of GevSCPS (Packet Size).     |
| 0xA0000184 | GevSCPSPacketSize                              | R/W  | 1476 - 10596 | Sets GevSCPS (Packet Size).                       |
| 0x00000D08 | GevSCPD                                        | R/W  | 32 - 65535   | Sets GevSCPD (Packet Delay).                      |
| 0x00000D18 | GevSCDA                                        | R/W  | —            | Sets GevSCDA (Channel Destination IP).            |
|            |                                                |      |              |                                                   |

### **Memory Channel Registers**

#### ImageFormatControl (UserSet0 to UserSet15)

#### UserSet0

The same applies to UserSet1 to UserSet14.

| Address    | Name        | Туре | Data                                                               | Description                                             |
|------------|-------------|------|--------------------------------------------------------------------|---------------------------------------------------------|
| 0xA0005000 | Width       | R/W  | 1)                                                                 | Sets the number of horizontal pixels (H).               |
| 0xA0005004 | Height      | R/W  | 1)                                                                 | Sets the number of vertical lines (V).                  |
| 0xA0005008 | OffsetX     | R/W  | 0 - 100                                                            | Sets the offset of the number of horizontal pixels (H). |
| 0xA000500C | OffsetY     | R/W  | 0 - 100                                                            | Sets the offset of the number of vertical lines (V).    |
| 0xA0005014 | PixelFormat | R/W  | 0x01080009<br>0x0110000D<br>0x010C0027<br>0x01100011<br>0x010C002B | Sets the pixel format.                                  |

1) This value is unique to the model.

#### UserSet15

| Address    | Name        | Туре | Data                                                               | Description                                             |
|------------|-------------|------|--------------------------------------------------------------------|---------------------------------------------------------|
| 0xA0005F00 | Width       | R/W  | 1)                                                                 | Sets the number of horizontal pixels (H).               |
| 0xA0005F04 | Height      | R/W  | 1)                                                                 | Sets the number of vertical lines (V).                  |
| 0xA0005F08 | OffsetX     | R/W  | 0 - 100                                                            | Sets the offset of the number of horizontal pixels (H). |
| 0xA0005F0C | OffsetY     | R/W  | 0 - 100                                                            | Sets the offset of the number of vertical lines (V).    |
| 0xA0005F14 | PixelFormat | R/W  | 0x01080009<br>0x0110000D<br>0x010C0027<br>0x01100011<br>0x010C002B | Sets the pixel format.                                  |

1) This value is unique to the model.

#### AcquisitionControl (UserSet0 to UserSet15)

#### UserSet0

The same applies to UserSet1 to UserSet14.

| Address    | Name                     | Туре | Data             | Description                  |
|------------|--------------------------|------|------------------|------------------------------|
| 0xA0006000 | AcquisitionFrameRate     | R/W  | 0.062500 ≤       | Sets the frame rate. [Fps]   |
| 0xA0006004 | AcquisitionFrameRateAuto | R/W  | 0, 1             | Sets the auto frame rate.    |
| 0xA0008044 | TriggerMode              | R/W  | 0, 1             | Sets the trigger.            |
| 0xA0008098 | TriggerSource            | R/W  | 0, 1             | Sets the trigger source.     |
| 0xA0008050 | TriggerInhibit           | R/W  | 0, 1             | Sets the trigger inhibit.    |
| 0xA0008048 | TriggerActivation        | R/W  | 0, 1, 4, 5, 6, 7 | Sets the trigger.            |
| 0xA000804C | TriggerPolarity          | R/W  | 0, 1             | Sets the trigger polarity.   |
| 0xA0008054 | TriggerOverlap           | R/W  | 0, 1             | Sets the trigger overlap.    |
| 0xA0008058 | TriggerDelay             | R/W  | 0 - 4000000      | Sets the trigger delay. [ms] |
| 0xA0008040 | ExposureTime             | R/W  | 10 - 2000000     | Sets the exposure time. [us] |

#### UserSet15

| Address    | Name                     | Туре | Data             | Description                  |
|------------|--------------------------|------|------------------|------------------------------|
| 0xA0006F00 | AcquisitionFrameRate     | R/W  | 0.062500 ≤       | Sets the frame rate. [Fps]   |
| 0xA0006F04 | AcquisitionFrameRateAuto | R/W  | 0, 1             | Sets the auto frame rate.    |
| 0xA0008F44 | TriggerMode              | R/W  | 0, 1             | Sets the trigger.            |
| 0xA0008F98 | TriggerSource            | R/W  | 0, 1             | Sets the trigger source.     |
| 0xA0008F50 | TriggerInhibit           | R/W  | 0, 1             | Sets trigger inhibit.        |
| 0xA0008F48 | TriggerActivation        | R/W  | 0, 1, 4, 5, 6, 7 | Sets the trigger.            |
| 0xA0008F4C | TriggerPolarity          | R/W  | 0, 1             | Sets the trigger polarity.   |
| 0xA0008F54 | TriggerOverlap           | R/W  | 0, 1             | Sets the trigger overlap.    |
| 0xA0008F58 | TriggerDelay             | R/W  | 0 - 4000000      | Sets the trigger delay. [ms] |
| 0xA0008F40 | ExposureTime             | R/W  | 10 - 2000000     | Sets the exposure time. [us] |

#### AnalogControl (UserSet0 to UserSet15)

#### UserSet0

The same applies to UserSet1 to UserSet14.

| Address    | Name                                | Туре | Data         | Description                                    |
|------------|-------------------------------------|------|--------------|------------------------------------------------|
| 0xA0008064 | BinarizationThreshold               | R/W  | 0 - 4095     | Sets the binarization threshold.               |
| 0xA0008034 | DigitalEnable                       | R/W  | 0, 1         | Sets digital control.                          |
| 0xA0008008 | GainRaw <sup>1)</sup>               | R/W  | 0 - 502      | Sets the gain (L).                             |
| 0xA000800C |                                     |      |              | Sets the gain (R).                             |
| 0xA000803C |                                     |      | 0 - 64       | Sets the digital gain.                         |
| 0xA0009000 |                                     |      | 1024 - 16383 | Sets the pixel gain (DigitalRed).              |
| 0xA0009004 |                                     |      |              | Sets the pixel gain (DigitalRedR).             |
| 0xA0009008 |                                     |      |              | Sets the pixel gain (DigitalGreen).            |
| 0xA000900C |                                     |      |              | Sets the pixel gain (DigitalGreenR).           |
| 0xA0009018 |                                     |      |              | Sets the pixel gain (DigitalBlue).             |
| 0xA000901C |                                     |      |              | Sets the pixel gain (DigitalBlueR).            |
| 0xA0008010 | Gain <sup>1)</sup>                  | R/W  | 0.0 - 18.0   | Sets the gain (L) with an absolute value. [dB] |
| 0xA0008014 |                                     |      |              | Sets the gain (R) with an absolute value. [dB] |
| 0xA000801C | GainAuto <sup>1)</sup>              | R/W  | 0, 1, 2      | Sets the auto gain.                            |
| 0xA0008020 | GainAutoLevel                       | R/W  | 0 - 16383    | Sets the auto gain level.                      |
| 0xA0009020 | BalanceWhiteAuto                    | R/W  | 0, 1         | Sets the white balance.                        |
| 0xA0008038 | BlackLevel <sup>2)</sup>            | R/W  | 0 - 2047     | Sets the pedestal level.                       |
| 0xA0008000 |                                     |      | 0 - 1023     | Sets the clamp level (L).                      |
| 0xA0008004 |                                     |      |              | Sets the clamp level (R).                      |
| 0xA0008018 | ClampLevelAutoBalance <sup>2)</sup> | R/W  | 0, 1, 2      | Sets the auto clamp level.                     |
| 0xA00080A8 | LineInverter <sup>3)</sup>          | R/W  | 0, 1         | Sets the GPO inversion .                       |
| 0xA00080AC | 1                                   |      |              |                                                |
| 0xA000806C | LineSource <sup>3)</sup>            | R/W  | 0, 1, 2      | Sets the GPO signal.                           |
| 0xA0008080 |                                     |      |              |                                                |

| Address    | Name                            | Туре | Data     | Description                                      |
|------------|---------------------------------|------|----------|--------------------------------------------------|
| 0xA0008090 | UserOutputValue <sup>4)</sup>   | R/W  | 0 - 1    | Sets the UserOutput signal.                      |
| 0xA0008070 | StrobeActivation                | R/W  | 0, 1     | Sets the Strobe1 signal.                         |
| 0xA0008084 |                                 |      |          | Sets the Strobe2 signal.                         |
| 0xA0008078 | StrobeActiveTime <sup>3)</sup>  | R/W  | 1 - 4000 | Sets the pulse width of the Strobe1 signal. [us] |
| 0xA000808C |                                 |      |          | Sets the pulse width of the Strobe2 signal. [us] |
| 0xA0008074 | StrobeActiveDelay <sup>3)</sup> | R/W  | 0 - 4000 | Sets the delay of the Strobe1 signal. [us]       |
| 0xA0008088 |                                 |      |          | Sets the delay of the Strobe2 signal. [us]       |

Select AnalogAll, AnalogR, and DigitalGain with GainSelector.
 Select AnalogAll, AnalogR, and DigitalAll with BlackLevelSelector.

3) Select GPI, GPO1, and GPO2 with LineSelector.
4) Select UserOutput0 and UserOutput1 with UserOutputValue.

#### UserSet15

| Address    | Name                                | Туре | Data         | Description                                    |
|------------|-------------------------------------|------|--------------|------------------------------------------------|
| 0xA0008F64 | BinarizationThreshold               | R/W  | 0 - 4095     | Sets the binarization threshold.               |
| 0xA0008F34 | DigitalEnable                       | R/W  | 0, 1         | Sets digital control.                          |
| 0xA0008F08 | GainRaw <sup>1)</sup>               | R/W  | 0 - 502      | Sets the gain (L).                             |
| 0xA0008F0C |                                     |      |              | Sets the gain (R).                             |
| 0xA0008F3C |                                     |      | 0 - 64       | Sets the digital gain.                         |
| 0xA0009F00 |                                     |      | 1024 - 16383 | Sets the pixel gain (DigitalRed).              |
| 0xA0009F04 |                                     |      |              | Sets the pixel gain (DigitalRedR).             |
| 0xA0009F08 |                                     |      |              | Sets the pixel gain (DigitalGreen).            |
| 0xA0009F0C |                                     |      |              | Sets the pixel gain (DigitalGreenR).           |
| 0xA0009F18 |                                     |      |              | Sets the pixel gain (DigitalBlue).             |
| 0xA0009F1C |                                     |      |              | Sets the pixel gain (DigitalBlueR).            |
| 0xA0008F10 | Gain <sup>1)</sup>                  | R/W  | 0.0 - 18.0   | Sets the gain (L) with an absolute value. [dB] |
| 0xA0008F14 |                                     |      |              | Sets the gain (R) with an absolute value. [dB] |
| 0xA0008F1C | GainAuto <sup>1)</sup>              | R/W  | 0, 1, 2      | Sets the auto gain.                            |
| 0xA0008F20 | GainAutoLevel                       | R/W  | 0 - 16383    | Sets the auto gain level.                      |
| 0xA0009F20 | BalanceWhiteAuto                    | R/W  | 0, 1         | Sets the white balance.                        |
| 0xA0008F38 | BlackLevel <sup>2)</sup>            | R/W  | 0 - 2047     | Sets the pedestal level.                       |
| 0xA0008F00 |                                     |      | 0 - 1023     | Sets the clamp level (L).                      |
| 0xA0008F04 |                                     |      |              | Sets the clamp level (R).                      |
| 0xA0008F18 | ClampLevelAutoBalance <sup>2)</sup> | R/W  | 0, 1, 2      | Sets the auto clamp level.                     |
| 0xA0008FA8 | LineInverter <sup>3)</sup>          | R/W  | 0, 1         | Sets the GPO inversion .                       |
| 0xA0008FAC |                                     |      |              |                                                |
| 0xA0008F6C | LineSource <sup>3)</sup>            | R/W  | 0, 1, 2      | Sets the GPO signal.                           |
| 0xA0008F80 |                                     |      |              |                                                |
| 0xA0008F90 | UserOutputValue <sup>4)</sup>       | R/W  | 0 - 1        | Sets the UserOutput signal.                    |
| 0xA0008F70 | StrobeActivation                    | R/W  | 0, 1         | Sets the Strobe1 signal.                       |
| 0xA0008F84 |                                     |      |              | Sets the Strobe2 signal.                       |

| Address    | Name                            | Туре | Data                                                      | Description                                      |  |
|------------|---------------------------------|------|-----------------------------------------------------------|--------------------------------------------------|--|
| 0xA0008F78 | StrobeActiveTime <sup>3)</sup>  | R/W  | 1 - 4000 Sets the pulse width of the Strobe1 signal. [us] |                                                  |  |
| 0xA0008F8C | -                               |      |                                                           | Sets the pulse width of the Strobe2 signal. [us] |  |
| 0xA0008F74 | StrobeActiveDelay <sup>3)</sup> | R/W  | 0 - 4000                                                  | Sets the delay of the Strobe1 signal. [us]       |  |
| 0xA0008F88 |                                 |      |                                                           | Sets the delay of the Strobe2 signal. [us]       |  |

1) Select AnalogAll, AnalogR, and DigitalGain with GainSelector.

2) Select AnalogAll, AnalogR, and DigitalAll with BlackLevelSelector.

3) Select GPI, GPO1, and GPO2 with LineSelector.

4) Select UserOutput0 and UserOutput1 with UserOutputValue.

#### LUTControl (UserSet0 to UserSet15)

#### UserSet0

The same applies to UserSet1 to UserSet14.

| Address    | Name      | Туре | Data  | Description     |
|------------|-----------|------|-------|-----------------|
| 0xA000805C | LUTFormat | R/W  | 0 - 4 | Sets LUTFormat. |

#### UserSet15

| Address    | Name      | Туре | Data  | Description     |
|------------|-----------|------|-------|-----------------|
| 0xA0008F5C | LUTFormat | R/W  | 0 - 4 | Sets LUTFormat. |

#### UserSetControl (UserSet0 to UserSet15)

#### UserSet0

The same applies to UserSet1 to UserSet14.

| Address                       | Name             | Туре | Data | Description               |
|-------------------------------|------------------|------|------|---------------------------|
| 0xA00080C0<br>-<br>0xA00080FC | UserMemory Value | R/W  | —    | Sets Value of UserMemory. |

#### UserSet15

| Address                       | Name             | Туре | Data | Description               |
|-------------------------------|------------------|------|------|---------------------------|
| 0xA0008FC0<br>-<br>0xA0008FFC | UserMemory Value | R/W  | _    | Sets Value of UserMemory. |

### **Default Value List**

#### ImageFormatControl - Default Value

| Address    | Name                          | Turne | UserSet Default Value |        |  |
|------------|-------------------------------|-------|-----------------------|--------|--|
| Address    | Name                          | Туре  | U100CR                | 5005CR |  |
| 0xA0000100 | Width                         | R/W   | 1600                  | 2448   |  |
| 0xA0000104 | Height                        | R/W   | 1200                  | 2048   |  |
| 0xA0000108 | OffsetX                       | R/W   | (                     | )      |  |
| 0xA000010C | OffsetY                       | R/W   | (                     | )      |  |
| 0xA0000110 | PixelFormat                   | R/W   | 0x010                 | 80009  |  |
|            | PixelSize                     | R/O   | 8                     | 3      |  |
|            | PixelColorFilter              | R/O   | BayerRG               |        |  |
| 0xA0000130 | TestImageSelector             | R/W   | 0                     |        |  |
| 0xA0000134 | GainAutoAreaHighlight         | R/W   | 0                     |        |  |
| 0xA0000138 | GainAutoAreaWidth             | R/W   | 50                    |        |  |
| 0xA000013C | GainAutoAreaHeight            | R/W   | 50                    |        |  |
| 0xA0000140 | GainAutoAreaOffsetX           | R/W   | 25                    |        |  |
| 0xA0000144 | GainAutoAreaOffsetY           | R/W   | 25                    |        |  |
| 0xA0000154 | BalanceWhiteAutoAreaHighlight | R/W   | (                     | )      |  |
| 0xA0000158 | BalanceWhiteAutoAreaWidth     | R/W   | 5                     | 50     |  |
| 0xA000015C | BalanceWhiteAutoAreaHeight    | R/W   | 50                    |        |  |
| 0xA0000160 | BalanceWhiteAutoAreaOffsetX   | R/W   | 25                    |        |  |
| 0xA0000164 | BalanceWhiteAutoAreaOffsetY   | R/W   | 25                    |        |  |

#### AcquisitionControl - Default Value

| Address    | Name                                    | Turne | UserSet De | fault Value |
|------------|-----------------------------------------|-------|------------|-------------|
| Address    | Name                                    | Туре  | U100CR     | 5005CR      |
| 0xA0000200 | AcquisitionMode                         | R/W   | 1          |             |
| 0xA0000210 | AcquisitionStart                        | W/O   | 0          |             |
| 0xA0000214 | AcquisitionStop                         | W/O   | 0          |             |
| 0xA0000204 | AcquisitionFrameCount                   | R/W   | 2          |             |
| 0xA0000220 | AcquisitionFrameRate                    | R/W   | 27         | 15          |
| 0xA0000224 | AcquisitionFrameRateAuto                | R/W   | 1          |             |
| 0xA0000228 | AcquisitionFrameRateActual              | R/O   | 27         | 15          |
| 0xA0000300 | SpecialTriggerMode                      | R/W   | 0          |             |
| 0xA0000304 | NumberOfMemoryForSpecialTri<br>ggerMode | R/W   | 1          |             |
| 0xA00002F0 | SpecialTriggerSource                    | R/W   | 0          |             |
| 0xA00002F4 | SpecialTriggerActivation                | R/W   | 0          |             |
|            | TriggerSelector                         | R/O   | FrameStart |             |
| 0xA0002044 | TriggerMode                             | R/W   | 0          |             |

| Address    | Name              | Tuno | UserSet Defa | ult Value |
|------------|-------------------|------|--------------|-----------|
| Address    | Name              | Туре | U100CR       | 5005CR    |
| 0xA00002F8 | TriggerSoftware   | W/O  | 0            |           |
| 0xA0002098 | TriggerSource     | R/W  | 0            |           |
| 0xA0002050 | TriggerInhibit    | R/W  | 0            |           |
| 0xA0002048 | TriggerActivation | R/W  | 4            |           |
| 0xA000204C | TriggerPolarity   | R/W  | 0            |           |
| 0xA0002054 | TriggerOverlap    | R/W  | 1            |           |
| 0xA0002058 | TriggerDelay      | R/W  | 0            |           |
|            | ExposureMode      | R/O  | Timed        |           |
| 0xA0002040 | ExposureTime      | R/W  | 36931        | 65570     |

#### AnalogControl - Default Value

| Address                     | Nama                  | Turne  | UserSet De | fault Value |  |
|-----------------------------|-----------------------|--------|------------|-------------|--|
| Address                     | Name                  | Туре — | U100CR     | 5005CR      |  |
| 0xA0000310                  | Gamma                 | R/W    | 0.70       |             |  |
| 0xA0000314                  | GammaLevelLow         | R/W    | 25         | 5           |  |
| 0xA0002064                  | BinarizationThreshold | R/W    | 204        | 7           |  |
| 0xA0002034                  | DigitalEnable         | R/W    | 1          |             |  |
| 0xA0001100<br>Bit15 - Bit0  | GainSelector          | R/W    | 0          |             |  |
| 0xA0002008                  | GainRaw               | R/W    | 0          |             |  |
| 0xA000200C                  |                       |        | 0          |             |  |
| 0xA000203C                  |                       |        | 0          |             |  |
| 0xA0003000                  |                       |        | 1)         |             |  |
| 0xA0003004                  |                       |        | 1)         |             |  |
| 0xA0003008                  |                       |        | 102        | 24          |  |
| 0xA000300C                  |                       |        | 102        | 24          |  |
| 0xA0003018                  |                       |        | 1)         |             |  |
| 0xA000301C                  |                       |        | 1)         |             |  |
| 0xA0002010                  | Gain                  | R/W    | 0.0        | )           |  |
| 0xA0002014                  |                       |        | 0.0        | )           |  |
| 0xA000201C                  | GainAuto              | R/W    | 0          |             |  |
| 0xA0002020                  | GainAutoLevel         | R/W    | 112        | 64          |  |
| 0xA0002120                  | BalanceWhiteAuto      | R/W    | 0          |             |  |
| 0xA0001100<br>Bit31 - Bit16 | BlackLevelSelector    | R/W    | 2          |             |  |
| 0xA0002038                  | BlackLevel            | R/W    | 1023       | 960         |  |
| 0xA0002000                  |                       |        | 1)         |             |  |
| 0xA0002004                  |                       |        | 1)         |             |  |
| 0xA0002018                  | ClampLevelAutoBalance | R/W    | 0          |             |  |
| 0xA0001104<br>Bit15 - Bit0  | LineSelector          | R/W    | 0          |             |  |

| Address                     | Name               | Туре | UserSet De | efault Value |
|-----------------------------|--------------------|------|------------|--------------|
| Address                     | Name               |      | U100CR     | 5005CR       |
|                             | LineMode           | R/O  | Inj        | out          |
| 0xA00020A8                  | LineInverter       | R/W  | (          | )            |
| 0xA00020AC                  |                    |      | (          | )            |
| 0xA0000400                  | LineStatus         | R/O  | (          | )            |
| 0xA000206C                  | LineSource         | R/W  | (          | )            |
| 0xA0002080                  |                    |      | (          | )            |
|                             | LineFormat         | R/O  | OptoC      | oupled       |
| 0xA0001104<br>Bit31 - Bit16 | UserOutputSelector | R/W  | 0          |              |
| 0xA0002090                  | UserOutputValue    | R/W  | (          | )            |
| 0xA0002070                  | StrobeActivation   | R/W  | 1          | l            |
| 0xA0002084                  |                    |      | 1          | 1            |
| 0xA0002078                  | StrobeActiveTime   | R/W  | 1          | l            |
| 0xA000208C                  |                    |      | 1          | 1            |
| 0xA0002074                  | StrobeActiveDelay  | R/W  | (          | )            |
| 0xA0002088                  |                    |      | (          | )            |

1) This value is unique to the model.

#### **LUTControl - Default Value**

| Address                       | Name        | Turne | UserSet Default Value |        |  |
|-------------------------------|-------------|-------|-----------------------|--------|--|
| Address                       | Name        | Туре  | U100CR                | 5005CR |  |
|                               | LUTSelector | R/O   | 0                     |        |  |
| 0xA000205C                    | LUTFormat   | R/W   | 0                     |        |  |
| 0xA0001108<br>Bit15 - Bit0    | LUTIndex    | R/W   | C                     |        |  |
| 0xA0010000<br>-<br>0xA0013FFC | LUTValue    | R/W   | 0                     |        |  |
| 0xA0010000<br>-<br>0xA0013FFC | LUTValueAll | R/W   | C                     |        |  |

### Max/Min Value List

#### ImageFormatControlInq

| Address    | Name                          | Tune | UserSet Default Value |        |  |
|------------|-------------------------------|------|-----------------------|--------|--|
| Address    | Name                          | Туре | U100CR                | 5005CR |  |
| 0xA0007000 | WidthMax                      | R/O  | 1600                  | 2448   |  |
| 0xA0007004 | WidthMin                      | R/O  | 64                    | 64     |  |
| 0xA0007008 | HeightMax                     | R/O  | 1200                  | 2048   |  |
| 0xA000700C | HeightMin                     | R/O  | 120                   | 480    |  |
| 0xA0007038 | GainAutoAreaMax               | R/O  | 10                    | 00     |  |
| 0xA000703C | GainAutoAreaMin               | R/O  |                       | )      |  |
| 0xA0007040 | GainAutoAreaOffsetMax         | R/O  | 10                    | 00     |  |
| 0xA0007044 | GainAutoAreaOffsetMin         | R/O  |                       | )      |  |
| 0xA0007090 | UserMemorySize                | R/O  | 6                     | 4      |  |
| 0xA00070A0 | BalanceWhiteAutoAreaWidthMax  | R/O  | 10                    | 00     |  |
| 0xA00070A4 | BalanceWhiteAutoAreaWidthMin  | R/O  | (                     | )      |  |
| 0xA00070A8 | BalanceWhiteAutoAreaHeightMax | R/O  | 100                   |        |  |
| 0xA00070AC | BalanceWhiteAutoAreaHeightMin | R/O  | 0                     |        |  |
| 0xA00070B0 | BalanceWhiteAutoAreaOffsetMax | R/O  | 100                   |        |  |
| 0xA00070B4 | BalanceWhiteAutoAreaOffsetMin | R/O  | (                     | )      |  |

#### AcquisitionControlInq

| Address    | Name                    | Turne | UserSet De   | efault Value |  |
|------------|-------------------------|-------|--------------|--------------|--|
| Address    | Name                    | Туре  | U100CR       | 5005CR       |  |
| 0xA0007010 | AcquisitionFrameRateMax | R/O   | ≤ 133.283844 | ≤ 40.658424  |  |
| 0xA0007014 | AcquisitionFrameRateMin | R/O   | 0.06525      |              |  |
| 0xA0007060 | TriggerDelayMax         | R/O   | 4000000      |              |  |
| 0xA0007064 | TriggerDelayMin         | R/O   |              | 0            |  |
| 0xA0007058 | ExposureTimeMax         | R/O   | 2000000      |              |  |
| 0xA000705C | ExposureTimeMin         | R/O   | 1            | .0           |  |

#### AnalogControlInq

| Address    | Name                     | Туре | UserSet Def | ault Value |  |
|------------|--------------------------|------|-------------|------------|--|
| Address    | Name                     | туре | U100CR      | 5005CR     |  |
| 0xA0007068 | GammaValueMax            | R/O  | 1.00        | )          |  |
| 0xA000706C | GammaValueMin            | R/O  | 0.00        |            |  |
| 0xA0007070 | BinarizationThresholdMax | R/O  | 4095        |            |  |
| 0xA0007074 | BinarizationThresholdMin | R/O  | 0           |            |  |
| 0xA0007020 | GainRawMax               | R/O  | 502         |            |  |

| Address    | Name                 | Turne | UserSet Default Value |        |  |
|------------|----------------------|-------|-----------------------|--------|--|
| Address    | Name                 | Туре  | U100CR                | 5005CR |  |
| 0xA0007024 | GainRawMin           | R/O   | 0                     |        |  |
| 0xA0007050 | DigitalGainMax       | R/O   | 64                    | ŀ      |  |
| 0xA0007054 | DigitalGainMin       | R/O   | 0                     |        |  |
| 0xA0007028 | GainMax              | R/O   | 18.                   | 0      |  |
| 0xA000702C | GainMin              | R/O   | 0.0                   | )      |  |
| 0xA0007030 | GainAutoLevelMax     | R/O   | 163                   | 83     |  |
| 0xA0007034 | GainAutoLevelMin     | R/O   | 0                     |        |  |
| 0xA0007048 | PedestalLevelMax     | R/O   | 2047                  |        |  |
| 0xA000704C | PedestalLevelMin     | R/O   | 0                     |        |  |
| 0xA0007018 | ClampLevelMax        | R/O   | 102                   | 23     |  |
| 0xA000701C | ClampLevelMin        | R/O   | 0                     |        |  |
| 0xA0007080 | StrobeActiveTimeMax  | R/O   | 400                   | 00     |  |
| 0xA0007084 | StrobeActiveTimeMin  | R/O   | 1                     |        |  |
| 0xA0007078 | StrobeActiveDelayMax | R/O   | 4000                  |        |  |
| 0xA000707C | StrobeActiveDelayMin | R/O   | 0                     |        |  |
| 0xA00070C0 | PixelGainMax         | R/O   | 16383                 |        |  |
| 0xA00070C4 | PixelGainMin         | R/O   | 102                   | 24     |  |

#### LUTControlInq

| Address    | Name   | Туре | UserSet Def | ault Value |
|------------|--------|------|-------------|------------|
| Address    | Name   |      | U100CR      | 5005CR     |
| 0xA0007088 | LUTMax | R/O  | 409.        | 5          |
| 0xA000708C | LUTMin | R/O  | 0           |            |

### **Additional Note**

Available for use in the following model of serial number equipped with software version 1.1.5 XCG-5005CR: Serial No. 3000046~, XCG-U100CR: Serial No. 3000026~

#### 1. Change the name of camera control register

The name of camera control register is changed according to the SFNC version1.5.1.

| Page | Address    | Previous Name<br>(Description on the Technical Manual) | New Name              |
|------|------------|--------------------------------------------------------|-----------------------|
| 21   | 0xA0002054 | TriggerOverlap                                         | TriggerShift          |
| 22   | 0xA0002018 | ClampLevelAutoBalance                                  | BlackLevelAutoBalance |

#### 2. Changed the function

| Page | Address    | Previous Name<br>(Description on the Technical Manual) |      |      |                                                           | New Name          |      |      | )                                                          |
|------|------------|--------------------------------------------------------|------|------|-----------------------------------------------------------|-------------------|------|------|------------------------------------------------------------|
|      |            | Name                                                   | Туре | Data | Description                                               | Name              | Туре | Data | Description                                                |
| 21   | 0xA0002048 | TriggerActivation                                      | R/W  | 0    | Sets the trigger to edge.                                 | TriggerActivation | R/W  | 0    | —                                                          |
|      |            |                                                        |      | 1    | Sets the trigger to level.                                |                   |      | 1    | —                                                          |
|      |            |                                                        |      | 6    | Sets the trigger to<br>the edge of positive<br>polarity.  |                   |      | 6    | Set the trigger to positive polarity.                      |
|      |            |                                                        |      | 4    | Sets the trigger to<br>the edge of<br>negative polarity.  |                   |      | 4    | Set the trigger to negative polarity.                      |
|      |            |                                                        |      | 7    | Sets the trigger to<br>the level of positive<br>polarity. |                   |      | 7    | _                                                          |
|      |            |                                                        |      | 5    | Sets the trigger to the level of negative polarity.       |                   |      | 5    | _                                                          |
| 21   |            | ExposureMode                                           | R/O  | -    | Displays the exposure mode.                               | ExposureMode      | R/W  | 0    | Exposure time is set<br>by the ExposureTime<br>parameter.  |
|      |            |                                                        |      |      |                                                           |                   |      | 1    | Exposure time is set<br>by the width of<br>trigger signal. |

When executing by the trigger width mode, operate by the following procedure.

1) It makes a trigger mode on (TriggerMode=ON).

2) It makes a trigger width mode (ExposureMode=1 (TriggerWidth)).

3) It sets trigger polarity (TriggerActivation).

#### **3.** Added the function

| Page  | Address    | Name             | Туре | Data | Description                                              |
|-------|------------|------------------|------|------|----------------------------------------------------------|
| Added | 0xA0000124 | SensorType       | R/O  | р    | Read the number of tap of the image sensor               |
| Added |            | PixelColorFilter | R/O  | 0    | None (Black and White camera)                            |
|       |            |                  |      | 1    | BayerRG (Color camera with the solid color Bayer filter) |

### Specifications

|                                  | XCG-U100CR                                                                                                   | XCG-5005CR                                              |  |  |  |  |
|----------------------------------|----------------------------------------------------------------------------------------------------|---------------------------------------------------------|--|--|--|--|
| Image sensor                     | 1/1.8-type progressive scan IT transfer CCD                                                                  | 2/3-type progressive scan IT transfer CCD               |  |  |  |  |
| Cell size                        | 4.4 (H) × 4.4 (V) μm                                                                                         | 3.45 (H) × 3.45 (V) μm                                  |  |  |  |  |
| Chip size                        | 8.50 (H) × 6.80 (V) mm                                                                                       | 9.93 (H) × 8.70 (V) mm                                  |  |  |  |  |
| Number of effective pixels       | Approx. 2,000,000<br>1628 (H) × 1236 (V)                                                                     | Approx. 5,000,000<br>2456 (H) × 2058 (V)                |  |  |  |  |
| Standard output pixels           | 1600 (H) × 1200 (V)                                                                                          | 2448 (H) × 2048 (V)                                     |  |  |  |  |
| Frame rate                       | 27 fps                                                                                                    | 15 fps                                                  |  |  |  |  |
| Interface                        | 1000B                                                                                                    | ASE-T                                                   |  |  |  |  |
| Transfer speed                   | 1 G                                                                                                    | Bbps                                                    |  |  |  |  |
| Protocol                         | GigE Vision Vers                                                                                             | ion 1.2 Compliant                                       |  |  |  |  |
| Read method                      | Norma                                                                                                    | l/Partial                                               |  |  |  |  |
| Image output bit length          | Selectable,                                                                                                  | 12-/10-/8-bit                                           |  |  |  |  |
| Gain                             | Auto/Manua                                                                                                   | al: 0 to 18 dB                                          |  |  |  |  |
| Gamma                            | Adjustable using                                                                                             | the Lookup table                                        |  |  |  |  |
| Shutter speed                    | 2 to 1/1                                                                                                    | 00,000 s                                                |  |  |  |  |
| External trigger shutter         | Edge/width mode, software trigger (via 1000BASE-T)<br>trigger/strobe delay                                   | ), bulk trigger, sequential trigger, trigger inhibit,   |  |  |  |  |
| Lens mount                       | C-m                                                                                                    | ount                                                    |  |  |  |  |
| Flange back                      | 17.526 mm                                                                                                    |                                                         |  |  |  |  |
| Minimum illumination             | 6 lx<br>Iris: F1.4<br>Gain: 18 dB<br>Shutter: 36,931 μs                                                      | 6 lx<br>Iris: F1.4<br>Gain: 18 dB<br>Shutter: 66,570 μs |  |  |  |  |
| Sensitivity                      | F5.6 (2000 lx, 0 dB)                                                                                         | F8 (2000 lx, 0 dB)                                      |  |  |  |  |
| Power supply                     | DC 12 V (10.5 to 15.0 V                                                                                      | ) (from 12-pin connector)                               |  |  |  |  |
| Power consumption                | 3.5 W                                                                                                    | 4.3 W                                                   |  |  |  |  |
| Performance guaranty temperature | 0 °C to 40 °C (.                                                                                             | 32 °F to 104 °F)                                        |  |  |  |  |
| Operating temperature            | -10 °C to +50 °C                                                                                             | c (14 °F to 122 °F)                                     |  |  |  |  |
| Storage temperature              | -30 °C to +60 °C (                                                                                           | (-22 °F to +140 °F)                                     |  |  |  |  |
| Operating relative humidity      | 20 % to 80 % (N                                                                                              | No condensation)                                        |  |  |  |  |
| Storage relative<br>humidity     | 20 % to 95 % (N                                                                                              | No condensation)                                        |  |  |  |  |
| Vibration resistance             | 10 G (20 Hz to 200 Hz, 20 min                                                                                | nutes for each direction X, Y, Z)                       |  |  |  |  |
| MTBF                             | Approx. 9.9 years                                                                                            | Approx. 8.5 years                                       |  |  |  |  |
| Shock resistance                 | 70                                                                                                    | ) G                                                     |  |  |  |  |
| Dimensions                       | 44 (W) × 33 (H) × 67.5 (D) mm, not including projecting parts<br>(1 3/4 (W) × 1 5/16 (H) × 2 3/4 (D) inches) |                                                         |  |  |  |  |
| Mass                             | Approx. 1                                                                                                    | 45 g (5 oz)                                             |  |  |  |  |

### Spectral Sensitivity (Relative Response) Parameters

#### XCG-U100CR

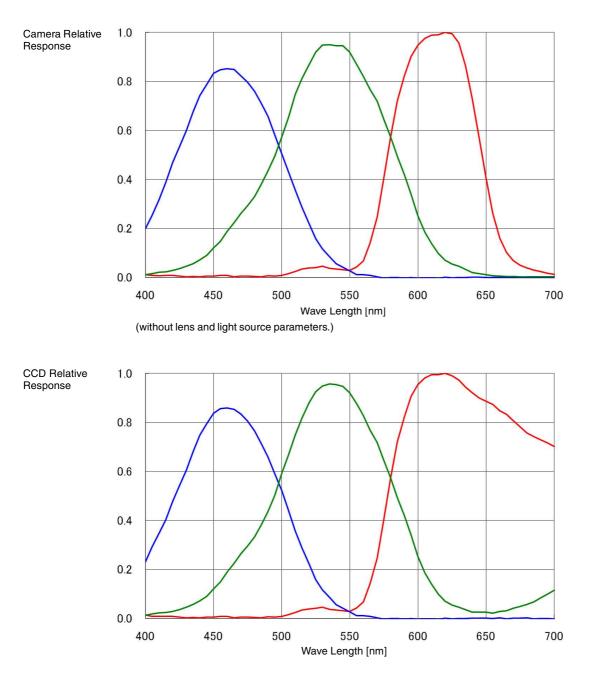

#### XCG-5005CR

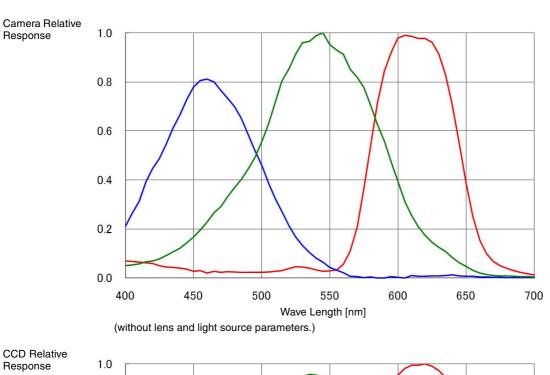

Appendix

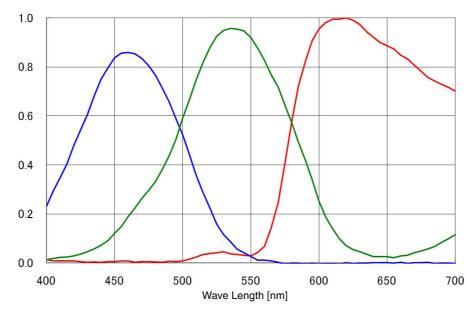

### **Dimensions**

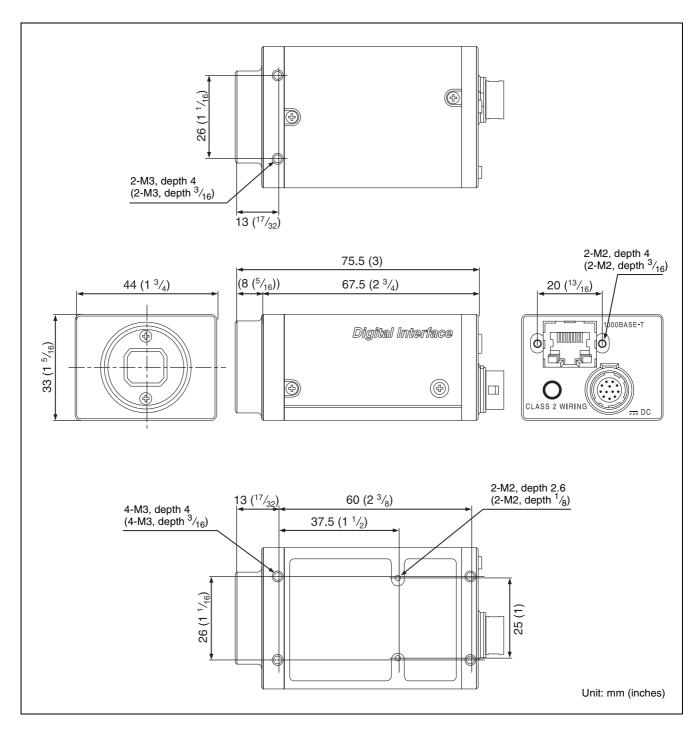

Sony reserves the right to change specifications of the products and discontinue products without notice. Technical information contained herein is for reference only and does not convey any license by any implication or otherwise under any intellectual property right or other right of Sony or third parties. Sony cannot assume responsibility for any right infringements arising out of the use of this information.